#### **Photoshop CC 2015 Version 16 Product Key Serial Number Full Torrent For Windows**

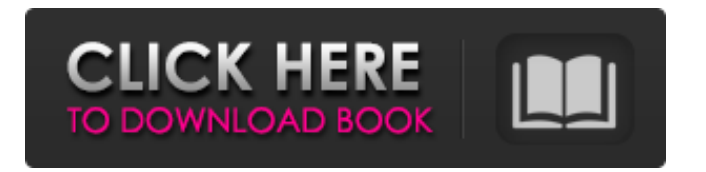

**Photoshop CC 2015 Version 16 Crack+ Serial Number Full Torrent Free Download [32|64bit]**

## \* You can find one of the largest selections of Photoshop tutorials (including video tutorials) at the web address `www.LearningPhotos hop.com`. \* The American Society of Media Photographers has a great site

offering free online video tutorials, which also include usable tools and features, at the web address `www.Photos hopClassroom.com`. \* Adobe offers a free online tutorial, w ww.Adobe.com/Go/Access/Lea rn/PhotoshopTutorials.html, that offers a brief overview of Photoshop. # Graphic Design The following tables outline some of the more important features in the programs used in graphic design. Not every table lists every feature, because not every application

has every feature available. \* \*\*Photoshop (CS6):\*\* Tired of being asked why your work looks so good, so I'm adding some more information to this chapter to explain what all those design tools do for you. You'll also find some key features highlighted in the lefthand box in Figure 17-1. The tools in Figure 17-1 are also available in the following versions: CS4, CS5, CS6, and CC. \* \*\*InDesign (CS6):\*\* Similar to Illustrator, the tools and features listed in Figure

17-2 show what's available in the version shown. This chapter examines different aspects of the tools in Illustrator and Photoshop, but the scope is limited to what's available in those programs. Some features in the Adobe applications' creative suite are not covered in this chapter, such as the Adobe Web Workspace (described in Chapter 6), InDesign, Illustrator, and Photoshop. If you're an experienced graphic designer who uses any of

these applications every day, this chapter is for you. If you have never used any of these applications before, or if you're new to using these programs, a chapter such as this would be a good place to start. If you find yourself moving from program to program because one of them meets your needs better than the others, you may want to skip around and work through this chapter in that order.

**Photoshop CC 2015 Version 16 Keygen Full Version Free Download**

Learn how to use Photoshop Elements in this free online tutorial. 1. Learning Photoshop Elements The first thing you need to do in Photoshop Elements is learn how to navigate the interface. Use the keyboard or control panel to navigate the elements of Photoshop Elements interface. The menus are in the top bar, the status bar is the bottom bar and the toolbar is in the right-hand side. 2. Use Image Controls Photoshop Elements comes with a number of tools

you can use to edit and view images. The tools you need to use in Photoshop Elements depend on the types of edits you want to make to an image. Most of the time, you use the tools to crop, resize, rotate, mirror and fill an image. But, you may need to use the tools to adjust the color, brightness or contrast of an image. You need to know how to use each tool, so you can pick the right tool to make the most out of Photoshop Elements. You can find many

of the tools in the edit controls or Image controls. Image controls let you edit the colors and tones of an image. 3. Crop You can crop an image to remove unwanted parts of the image. Use the crop tool or the crop controls to crop an image. Crop options depend on the image type. You can make vertical, horizontal or both crop options. Use the crop tool to crop an image. You can also use the crop controls to crop an image. 4. Adjust Color You can adjust

the colors in an image to bring out the best in the color. Use the color tools to adjust the color of an image. You can use the color picker or the color palette to adjust the colors. You can use the eyedropper tool to select colors in an image. 5. Adjust Brightness and Contrast You can use the levels tool or the brightness/contrast controls to adjust the brightness and contrast of an image. You can use the color balance tool to adjust the color balance of a

#### photo. You can use the levels tool to adjust the brightness/contrast of an image. 6. Adjust Shadows 388ed7b0c7

John M. Glass John M. Glass was an author and editor. A native of Boston, Massachusetts, Glass worked at the Works Project Administration (WPA) on The Economic Survey of the Middle West (1940) and The Working Poor of New York City (1941). He was also a co-founder of the New American Library and was the publisher and editor of a number of magazines that appeared there, including

# Campus and World Literature. He also was a longtime editor of the Liberty Quarterly and a former editor of Woodworker's Journal. Books The Economic Survey of the Middle West, published in 1942, is the first work on the impact of the war on American life and society and was based on a yearlong field trip taken by Glass, on behalf of the WPA, along Interstate 80 through Indiana, Illinois, Michigan, Wisconsin and Minnesota. Glass accompanied a group of

# unemployed men during the trip, and used his WPA grant to pay for the trip and also to hire others to assist him in photographing and visiting approximately 1,300 businesses. His wife, Ruth Glass, wrote an article on the history of the "Textile Belt" in Indiana in The American Magazine, and in 1950 wrote an article, based on her research, that accompanied the efforts to salvage textiles from the pre-Civil War textile mills in Indiana. His 1943

# book, The WPA in America: A Study in Administrative Ideology, was published by John Wiley & Sons and helped to broaden the study of public administration in the United States. In his book, The Industrial Revolution in New York City, Glass discussed the changes that occurred between 1850 and 1930 in the energy sources and product distribution in the city. He pointed out that more people moved into the city to work in industries where there were

fewer opportunities for steady employment. He noted that this was the case for people who worked for the railroads in New York City, where more work was available for less money, but less work for more money. He also pointed out that changes in the transportation system also had an impact on the delivery of New York City's products. He felt that people who were employed in industries that were expanding, such as the garment industry, for

example, lived in buildings with high rents. Another book, The Old Making of New York, published in 1952, was a history of the city from colonial times until the end of the 19th century. References External

**What's New In?**

/\* \* Copyright 2014 - 2020 Blazebit. \* \* Licensed under the Apache License, Version 2.0 (the "License"); \* you may not use this file except in compliance with the License. \* You may obtain a copy of the License at \* \* \* \* Unless required by applicable law or agreed to in writing, software \* distributed under the License is distributed on an "AS IS" BASIS, \* WITHOUT WARRANTIES OR CONDITIONS OF ANY KIND, either express or implied. \* See the License for the specific language governing permissions and \* limitations under the License. \*/ package com.blazebit.persis tence.spring.data.impl.query; import com.blazebit.persistenc

e.spring.data.base.query.Page ; import com.blazebit.persiste nce.spring.data.base.query.Qu ery; import com.blazebit.persi stence.spring.data.mapping.Fi nd; import com.blazebit.persis tence.spring.data.mapping.Per sistentEntity; import com.blaz ebit.persistence.spring.data.m apping.Procedure; import com .blazebit.persistence.spring.da ta.mapping.RootEntity; import com.blazebit.persistence.sprin g.data.transaction.Transaction Manager; /\*\* \* @author Christian Beikov \* @since

# 1.1.0 \*/ public class QueryImpl implements Query { @Override public Find getFind() { return null; } @Override public boolean isSequential() { return false; } @Override public void setTran saction(TransactionManager transaction) { // Empty } @Override public Page find(Page page, Find find, RootEntity rootEntity, PersistentEntity rootEntityPersistentEntity, Procedure procedure) {

**System Requirements:**

Minimum: OS: Windows 7/8, 32-bit/64-bit Processor: Intel Core 2 Duo or equivalent Memory: 2 GB RAM Graphics: Nvidia 7600GT or equivalent or ATI Radeon HD 2600 DirectX: Version 9.0c Storage: 8 GB available space Network: Broadband Internet connection Additional Notes: The Beta requires a new key be installed on your Steam client. Go to the Beta tab and click Check Code and Install. If

# you already have a key for the full

<https://grandioso.immo/adobe-photoshop-cc-2019-version-20-with-serial-key/> [https://cashonhomedelivery.com/mobiles/adobe-photoshop-cc-2019-version-20-crack-mega-license](https://cashonhomedelivery.com/mobiles/adobe-photoshop-cc-2019-version-20-crack-mega-license-keygen-3264bit/)[keygen-3264bit/](https://cashonhomedelivery.com/mobiles/adobe-photoshop-cc-2019-version-20-crack-mega-license-keygen-3264bit/) <http://www.midwestmakerplace.com/?p=29364> [http://www.male-blog.com/2022/07/05/photoshop-cs5-jb-keygen-exe-free-download-pcwindows](http://www.male-blog.com/2022/07/05/photoshop-cs5-jb-keygen-exe-free-download-pcwindows-updated-2022/)[updated-2022/](http://www.male-blog.com/2022/07/05/photoshop-cs5-jb-keygen-exe-free-download-pcwindows-updated-2022/) [https://2do.net/wp-content/uploads/2022/07/Photoshop\\_2021\\_Version\\_2241.pdf](https://2do.net/wp-content/uploads/2022/07/Photoshop_2021_Version_2241.pdf) <https://ayusya.in/adobe-photoshop-keygen-with-license-code-free-download-win-mac/> <http://antiquesanddecor.org/?p=27794> [https://morning-atoll-17383.herokuapp.com/Adobe\\_Photoshop\\_2021\\_Version\\_223.pdf](https://morning-atoll-17383.herokuapp.com/Adobe_Photoshop_2021_Version_223.pdf) [https://agile-caverns-32693.herokuapp.com/Adobe\\_Photoshop\\_2021\\_Version\\_224.pdf](https://agile-caverns-32693.herokuapp.com/Adobe_Photoshop_2021_Version_224.pdf) [https://gametimereviews.com/adobe-photoshop-2021-version-22-4-crack-activation-code-activation](https://gametimereviews.com/adobe-photoshop-2021-version-22-4-crack-activation-code-activation-free/)[free/](https://gametimereviews.com/adobe-photoshop-2021-version-22-4-crack-activation-code-activation-free/) [https://www.greatescapesdirect.com/2022/07/adobe-photoshop-2021-version-22-4-3-hacked-full](https://www.greatescapesdirect.com/2022/07/adobe-photoshop-2021-version-22-4-3-hacked-full-product-key-mac-win-updated-2022/)[product-key-mac-win-updated-2022/](https://www.greatescapesdirect.com/2022/07/adobe-photoshop-2021-version-22-4-3-hacked-full-product-key-mac-win-updated-2022/) <https://serippyshop.com/photoshop-2021-version-22-1-0-keygen-only-free-download-for-pc/> <https://murmuring-brook-74765.herokuapp.com/phemqwy.pdf> <http://phatdigits.com/?p=7560> <https://swapandsell.net/2022/07/05/adobe-photoshop-cc-2019-version-20-hack-updated-2022/> [https://centpervietiboligh.wixsite.com/paygelanto::paygelanto:SxVdiFr1Gi:centpervietibolighbeltpa@](https://centpervietiboligh.wixsite.com/paygelanto::paygelanto:SxVdiFr1Gi:centpervietibolighbeltpa@gmail.com/post/adobe-photoshop-2022-version-23-0-1-free-download-for-pc) [gmail.com/post/adobe-photoshop-2022-version-23-0-1-free-download-for-pc](https://centpervietiboligh.wixsite.com/paygelanto::paygelanto:SxVdiFr1Gi:centpervietibolighbeltpa@gmail.com/post/adobe-photoshop-2022-version-23-0-1-free-download-for-pc) <https://kaushalmati.com/photoshop-2021-version-22-4-1-final-2022/> [https://cloudxmedia.com/adobe-photoshop-2022-version-23-1-product-key-and-xforce-keygen](https://cloudxmedia.com/adobe-photoshop-2022-version-23-1-product-key-and-xforce-keygen-download-2022/)[download-2022/](https://cloudxmedia.com/adobe-photoshop-2022-version-23-1-product-key-and-xforce-keygen-download-2022/) [https://www.52zhongchou.com/wp-content/uploads/2022/07/Adobe\\_Photoshop\\_CC\\_2019.pdf](https://www.52zhongchou.com/wp-content/uploads/2022/07/Adobe_Photoshop_CC_2019.pdf) [https://www.arunachalreflector.com/2022/07/05/photoshop-2021-version-22-crack-keygen-download](https://www.arunachalreflector.com/2022/07/05/photoshop-2021-version-22-crack-keygen-download-for-pc/)[for-pc/](https://www.arunachalreflector.com/2022/07/05/photoshop-2021-version-22-crack-keygen-download-for-pc/) <https://roundabout-uk.com/adobe-photoshop-2020-product-key-activation-code-with-keygen-3264bit/> [https://swisshtechnologies.com/wp](https://swisshtechnologies.com/wp-content/uploads/2022/07/Adobe_Photoshop_2021_Version_2242.pdf)[content/uploads/2022/07/Adobe\\_Photoshop\\_2021\\_Version\\_2242.pdf](https://swisshtechnologies.com/wp-content/uploads/2022/07/Adobe_Photoshop_2021_Version_2242.pdf) [https://itsupportnetwork.com/adobe-photoshop-2022-version-23-0-2-crack-file-only](https://itsupportnetwork.com/adobe-photoshop-2022-version-23-0-2-crack-file-only-download-3264bit-2022/)[download-3264bit-2022/](https://itsupportnetwork.com/adobe-photoshop-2022-version-23-0-2-crack-file-only-download-3264bit-2022/) <https://portalnix.com/photoshop-cc-2015-version-18-for-pc/> [https://dornwell.pl/wp-content/uploads/2022/07/Adobe\\_Photoshop\\_2021\\_Version\\_2200.pdf](https://dornwell.pl/wp-content/uploads/2022/07/Adobe_Photoshop_2021_Version_2200.pdf) <https://omidsoltani.ir/247590/adobe-photoshop-cc-2019-free-3264bit.html> <http://www.astralbodytravel.com/?p=3404> <https://afternoon-river-09582.herokuapp.com/osytbra.pdf> [https://hashtagiexist.com/wp-content/uploads/2022/07/Adobe\\_Photoshop\\_CC\\_2018\\_Version\\_19\\_Seria](https://hashtagiexist.com/wp-content/uploads/2022/07/Adobe_Photoshop_CC_2018_Version_19_Serial_Number__Activation_Code_With_Keygen_X64.pdf) [l\\_Number\\_\\_Activation\\_Code\\_With\\_Keygen\\_X64.pdf](https://hashtagiexist.com/wp-content/uploads/2022/07/Adobe_Photoshop_CC_2018_Version_19_Serial_Number__Activation_Code_With_Keygen_X64.pdf) <https://www.webcard.irish/adobe-photoshop-express-crack-product-key-download-for-windows-2022/>